n's collite and

Okaista-kas Diseksas Jastausta:

Close Ush Deep Close Contract of the Close Contract of the Contract of the Contract of the Contract of the Contract of the Contract of the Contract of the Contract of the Contract of the Contract of the Contract of the Con

http://www.stat.umn.edu/~kb/classes/5401

Copyright© Christopher Bingham 2005

 How manu clusters are there? Cancellos en unu baue a moian idea an ba the conceleration of almotopical there also the late \_\_\_\_\_\_ and the contract of the contract of e –

 nor gos to roson a best never decreases.<br>December 13 2005 *increases* or at least never decreases.  $M = \frac{1}{2}$ as such a such a stage. This studies in the stage of the stage of the stage of the stage of the stage of the stage of the stage of the stage of the stage of the stage of the stage of the stage of the stage of the stage of babiir a an bha biir a binabana bhab iireos the bistours of the suitedies and attenual of the criterion = distances decision on<br>= distances <sup>8</sup> \_\_\_\_\_ \_\_\_\_ ---- <sup>&</sup>lt; : <sup>=</sup>  $S$ 

- that chauld be in the came cluster the ner Bingham, Instructor that should be in the <u>same cluster</u>, the<br>and ans inou  $\bullet\;$  While merging two objects or clusters two objects or clusters<br>in the <u>same cluster</u>, the in the engage elustry the sters<br>-, the \_\_\_\_\_ and the contract of the contract of the contract of the contract of the contract of  $\sim$   $\sim$   $\sim$   $\sim$   $\sim$   $\sim$ small and the contract of the contract of the contract of the contract of the contract of the contract of the
	- When you merge two <u>distinct clusters</u>, + b s s p + s p s s s s b o ul d + o l s s o i use = + b o + -, that to, bo fargor than the value at the be larger than the value at the<br>vious merge  $\mathbf{L}$  and a set of  $\mathbf{L}$  and  $\mathbf{L}$  and  $\mathbf{L}$  and  $\mathbf{L}$  and  $\mathbf{L}$  and  $\mathbf{L}$  and  $\mathbf{L}$  and  $\mathbf{L}$  and  $\mathbf{L}$  and  $\mathbf{L}$  and  $\mathbf{L}$  and  $\mathbf{L}$  and  $\mathbf{L}$  and  $\mathbf{L}$  and  $\mathbf{L}$  and  $\mathbf$  **一个人的人,我们也不能在这个人的人,我们也不能在这个人的人,我们也不能在这个人的人,我们也不能在这个人的人,我们也不能在这个人的人,我们也不能在这个人的人**,我们
	- $\bullet$  Sometimes real clusters are thema a lite a complete de la lite de la lite de la lite de la lite de la lite de la lite de la lite de la lite de When this occurs, the criterion should the contract of the contract of the contract of the contract of the contract of m-<br>s" talia a additional innes culture cusant  - \_\_\_\_ the contract of the contract of the contract of the contract of the contract of the contract of the contract of \_\_\_\_\_\_\_ the contract of the contract of the contract of the contract of the contract of the contract of the contract of 4 clusters are merged that the control of the control of the control of the control of the control of the control of the control of the control of the control of the control of the control of the control of the control of th

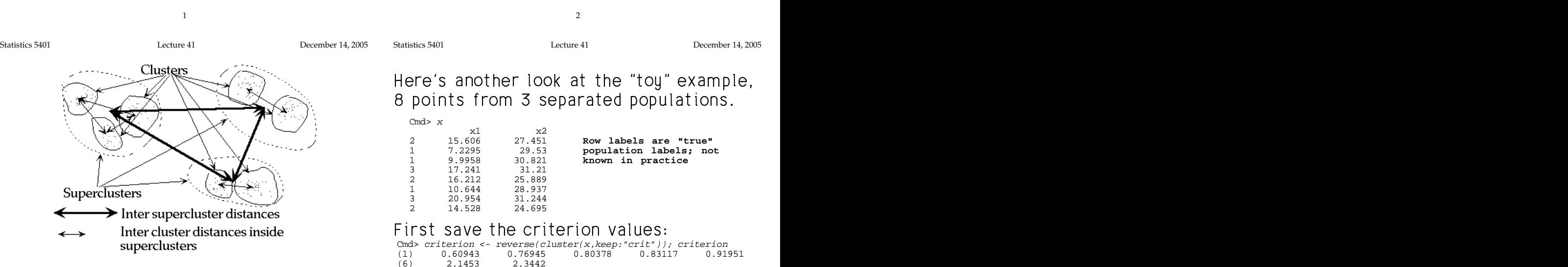

This should give a little of the flavor of when the largest number of clusters -

<sup>H</sup> - <sup>4</sup> - <sup>4</sup> fanna bha alcabana assa af coblah ana fan 1999 - 1999 - 1999 - 1999 - 1999 - 1999 - 1999 - 1999 - 1999 - 1999 -"dots" are gathered together to = m = M-1.<br>clusters, some of which are far <sub>I used reverse() sq</sub>  $\mathbf{1} \cdot \mathbf{1}$  and  $\mathbf{1} \cdot \mathbf{1}$  and  $\mathbf{1} \cdot \mathbf{1}$  and  $\mathbf{1} \cdot \mathbf{1}$  and  $\mathbf{1} \cdot \mathbf{1}$  and  $\mathbf{1} \cdot \mathbf{1}$  and  $\mathbf{1} \cdot \mathbf{1}$  and  $\mathbf{1} \cdot \mathbf{1}$  and  $\mathbf{1} \cdot \mathbf{1}$  and  $\mathbf{1} \cdot \mathbf{1}$  and  $\mathbf{1} \cdot \math$ Ints are gathered together to a same in stript.<br>
usters, some of which are farable is and reverse () so that criterion[1] is ;" are gathered together to = m = M-1.<br>ers, some of which are far <sub>I used reverse() so that</sub>  $\mathcal{A} = \mathcal{A} \cup \mathcal{A} \cup \mathcal{A$ 

 -The a structure and exhibited the stations of the contract of the contract of the contract of the contract of the contract of the contract of the contract of the contract of the contract of the contract of the contract of  $\Box$  . The contract of the contract of the contract of the contract of the contract of the contract of the contract of the contract of the contract of the contract of the contract of the contract of the contract of the co fairly well separated (<u>heavy double ended</u> clusters 1 and 2 when they merge.<br>arrows)  $\blacksquare$ ..<br>e gathere

 $\mathbf{M}$  and  $\mathbf{M}$  are the set of  $\mathbf{M}$  and  $\mathbf{M}$  are the set of  $\mathbf{M}$  and  $\mathbf{M}$  are the set of  $\mathbf{M}$  and  $\mathbf{M}$  are the set of  $\mathbf{M}$  and  $\mathbf{M}$  are the set of  $\mathbf{M}$  and  $\mathbf{M}$  are the set of Fultive of the fravor of When the largest number of clusters<br>
output is M (=8 here), length(criterion)<br>
are gathered together to = m = M-1.<br>
rs, some of which are far = 1 used reverse() so that criterion[1] is - - <sup>8</sup> dether to come m = M-1 communications are considered by the contract of the constant of the constant of the co ! 7 - - -

A PART AND LONG AND A PART AND A LONG LONGLOU ( ) OU WHAT OFFICITION [ + ] TO It also the other's are crose (<u>tight</u> file distance between clusters M and M-1 <sup>4</sup> <sup>4</sup> -  <sup>8</sup> reverse() SO that criterion[1] iS rion[1] İS<br>M ənd M 1 and the contract of the contract of the contract of the contract of the contract of the contract of the contract of - <sup>4</sup> d, criterion[2] is the<br>xt merge  $\blacksquare$ 

البارات والمستحدث والمستحيل والمستحيل والمستحدث والمستحل والمستحل والمستحدث والمستحدث والمستحدث والمستحدث  $\alpha$  all of which are criterion[m] is the distance between ween<br>e

<sup>8</sup> You can now plot criterion Vs stage and<br>Jook for jumns leal fact increase the contract of the contract of the contract of the contract of the contract of the contract of the contract of the contract of the contract of the contract of the contract of the contract of the contrac  $\sim$  . The contract of the contract of the contract of the contract of the contract of the contract of the contract of the contract of the contract of the contract of the contract of the contract of the contract of the co 

Statistics 5401 Lecture 41 December 14, 2005

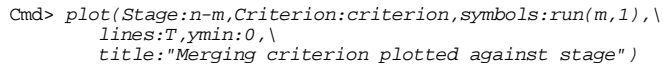

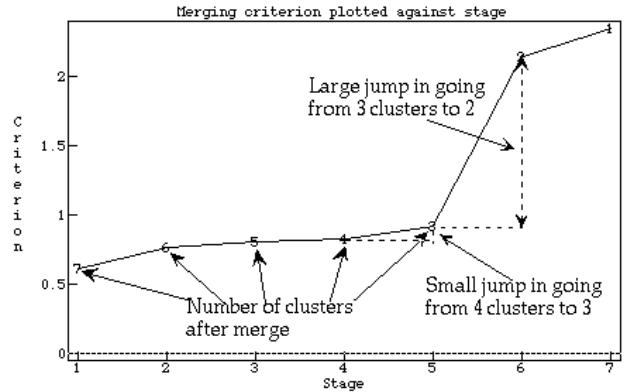

 $\mathcal{L}$  . The set of the set of  $\mathcal{L}$  is the set of  $\mathcal{L}$  . The set of  $\mathcal{L}$  is the set of  $\mathcal{L}$  is the set of  $\mathcal{L}$  is the set of  $\mathcal{L}$  is the set of  $\mathcal{L}$  is the set of  $\mathcal{L}$  is the set of  $\mathcal{$ -between to 0 This specule = 7 (1) (1) (1) (1) (1) (1) (1) (1) (1) As compared to previous changes, the weight of the set of the set of  $\setminus$   $\setminus$   $\setminus$   $\setminus$   $\setminus$ to previous changes, the  $\frac{1}{3}$   $\frac{1}{3}$   $\frac{1}{$ es, the<br>g from 3<br>z **T**  $\mathbf{S} = \mathbf{S} \mathbf{S}$  , where  $\mathbf{S} = \mathbf{S} \mathbf{S}$  , we have the set of  $\mathbf{S} = \mathbf{S} \mathbf{S}$  , we have the set of  $\mathbf{S} = \mathbf{S} \mathbf{S}$ 

- Stage 0 is before any merging, when when there are Nichtsters and the stage of the stage of the stage of the stage of the stage of the stage of the stage of the stage of the stage of the stage of the stage of the stage o the second contract the contract of the contract of the contract of the contract of the contract of the contract of the contract of the contract of the contract of the contract of the contract of the contract of the contra
- At stage j, there are N j clusters.
- The collection infine for about 1 is the collistics. The weak is at the

5

Statistics 5401 Lecture 41 December 14, 2005

 $\sim$ 

<sup>K</sup> G - -- - - -<sup>5</sup>

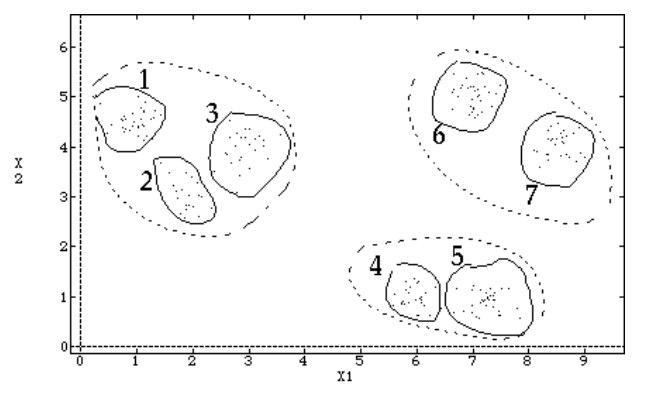

 --The constant are labeled for the central MINIMIT UIVUNJ Z UIIU VIIIVI UVU.

af pasarrapia a bha "bonna" aluabana an bhan a UUUJUU J. You ought to be able to do fairly good job clusters that fact merge theo 5 super 5--  59-almonti deal ease  $\blacksquare$ ● 我们的人们的人们,我们的人们就会在这里,我们的人们就会在这里,我们的人们就会在这里,我们的人们就会在这里,我们的人们就会在这里,我们的人们就会在这里,我们 **一个人的**是,我们的人们就是一个人的人,我们就是一个人的人,我们就是一个人的人,我们就是一个人的人,我们就是一个人的人,我们就是一个人的人,我们就是一个人的人,

```
Cmd> N <- nrows(y1)Cmd> criterion <- cluster(y1,nclust:20,keep:"criterion")
Cmd> classes <- cluster(y1,nclust:20,keep:"classes")
```
7

Statistics 5401 **Lecture 41** December 14, 2005

distribution of the compact of the compact is the set of the set of the set of the set of the set of the set of the set of the set of the set of the set of the set of the set of the set of the set of the set of the set of  $\frac{1}{2}$  find the chance of difference in the *es* in the<br>∍ While ! the contract of the contract of the contract of and the contract of the contract of the contract of the contract of the contract of the contract of the contract of the contract of the contract of the contract of the contract of the contract of the contract of the contra kiildissä sliiskopaan olon maan olonilaliksi. building clusters, changes should be<br>small - When merging two real clusters the contract of the contract of the contract of the local contract of the contract of the contract of the contract of the contract of the contract of the contract of the contract of the contract of the contract of the cont ters, changes should be<br>merging two real clusters ging two real clusters sin - turn real alustars the control of the control of the control of the control of the control of the control of the control of the control of the control of the control of the control of the control of the control of the control of the control \_\_\_\_ the contract of the contract of the contract of the contract of the contract of the contract of the contract of and the contract of the contract of the contract of the contract of the contract of the contract of the contract of sometimes a peak and the source of the source of the source of the source of the source of the source of the s

Cmd> plot(n-m+1,criterion[-1]-criterion[-m],symbols:run(m,2),\ xlab:"Stage", ylab:"Increase", ymin:0,lines:T, title:\ "Increase in criterion from preceding to current stage vs stage")

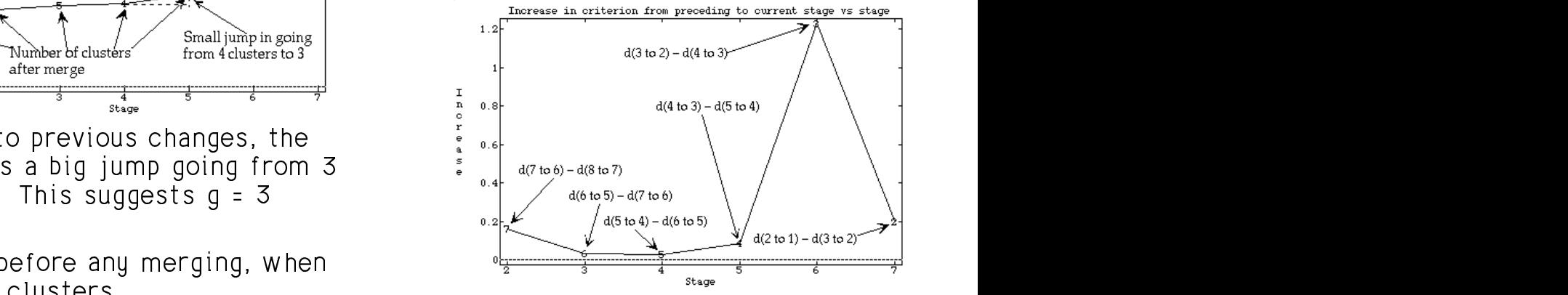

 $\overline{7}$  alust  $\overline{9}$  alust  $\overline{9}$  alust  $\overline{1}$  and  $\overline{2}$ smallest\_inter-object\_distance\_d\_, Point\_and\_2 + T = 3 = guess\_at\_g. ion value for stage I is the clusters. The peak is at the 2™ from last<br>ptor object distance deal on Doint and 2 + 1 = 3 = quess at q. on value for stage 1 is the clusters. The peak is at the 2<sup>nd</sup> from last<br>hter-object distance d . point and 2 + 1 = 3 = guess at g. There is leves inner in differences unbes large jump in differences when<br>rs go to 2, suggesting there are 3<br>The peak is at the 2<sup>nd</sup> from last a sa ta Osawanating thang ang 7 ump in differences when<br>2, suggesting there are 3<br>eak is at the 2<sup>nd</sup> from last ip in differences when<br>, suggesting there are 3 sussaine thang and 7 and the contract of the contract of the contract of the contract of the contract of the contract of the contract of the contract of the contract of the contract of the contract of the contract of the contract of the contra re are 3 <sup>8</sup> - - the contract of the contract of the contract of the contract of the contract of en<br>z  $\blacksquare$ 

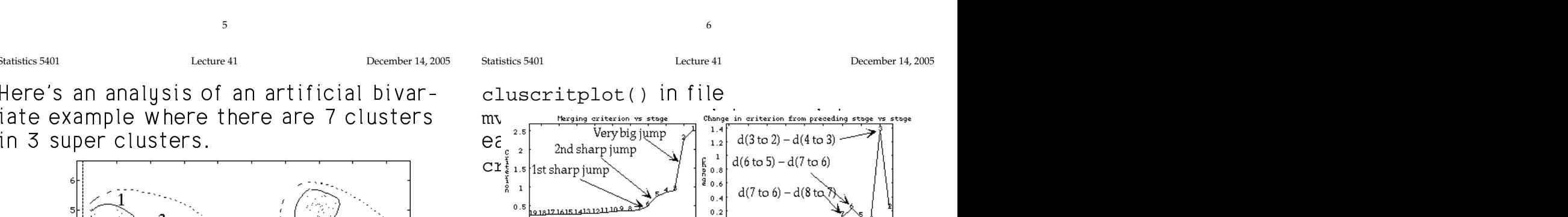

These are criterion plots for average<br>linkage ,我们就是一个人的人,我们就是一个人的人,我们就是一个人的人,我们就是一个人的人,我们就是一个人的人,我们就是一个人的人,我们就是一个人的人,我们就是一个人的人 Experimental control of the control of the control of the control of the control of the control of the control of the control of the control of the control of the control of the control of the control of the control of the 

<u>component control control criterions (criterion, 192</u><br>182 184 186 188 190 192 194 196 198<br>Stage

On the left, the jump from 7 to 6 is the  $\sim$ States of the secure 4 and 5 secured \_\_\_\_\_\_ and the contract of the contract of the contract of the contract of the contract of the contract of the contract of the contract of the contract of the contract of the contract of the contract of the contract of the contra the contract of the contract of the contract of the contract of the contract of the contract of : he  $\overline{ }$ 

<u>2111N 9-07<br>| 190 | 192 | 194 | 196 | 1</u><br>| Stage

when groups 2 and 3 merged. The jump from 6 to 5 is the distance<br>when groups 2 and 3 merged **In the contract of the contract of the contract of the contract of the contract of the contract of the contract of the contract of the contract of the contract of the contract of the contract of the contract of the contra** 

autrices seembat the state of the state of the state of the state of the state of the state of the state of th L. ALI. LA JA fairle Laad iaLe – VIUJIUI JE HIUL IUIUI IIIUI YU IIIIU U JUPU ..<br>e to do fairly good job clusters that later merge into 3 super<br>clusters. to de fairly read is by Clusters that later merge into 3 super- $\sim$  clusters. . We we we will be a set of  $\mathcal{C}$  . The set of  $\mathcal{C}$  is a set of  $\mathcal{C}$  is a set of  $\mathcal{C}$ ,我们也不能会在这里,我们的时候,我们也不能会在这里,我们也不能会在这里,我们也不能会在这里,我们也不能会在这里,我们也不能会不能会不能会不能会不能会不能会不能 **一种一种**,我们就会在这里的一个人,我们就会在这里的一个人,我们就会在这里的一个人,我们就会在这里,我们就会在这里,我们就会在这里,我们就会在这里,我们就会在这里 on the right suggests 7 or 6<br>that later merge into 3 super- - $\overline{\phantom{a}}$   $\overline{\phantom{a}}$   $\overline{\$   $\cap$  reserves the set of  $\cap$ 

8

ا & الأكثر الأكثر المتوقع الأكثر المتوقع الأكثر المتوقع المتوقع المتوقع المتوقع المتوقع المتوقع المتوقع المتوقع المتوقع المتوقع المتوقع المتوقع المتوقع المتوقع المتوقع المتوقع المتوقع ا  $\frac{1}{2}$   $\frac{1}{2}$  <sup>E</sup>  - <sup>4</sup>  - - -

Cmd> print(format:"6.0f",matrix(tabs(,True,classes[,6]),\ labels: structure("True

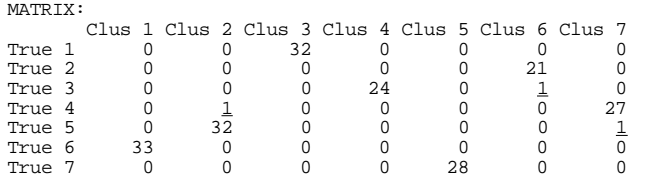

Thomas is almost the first clustering with the first filled in the first of the second state of the second state of the second state of the second state of the second state of the second state of the second state of the se COLLESDOUQ TO THEIL DODNIS LIOUS LA TONO OF THE TO THE STRAND OF THE TO THEIR S CLUSTER S CLUSTER S CLUSTER S CLUSTER S CLUSTER S CLUSTER S CLUSTER S CLUSTER S CLUSTER S CLUSTER S CLUSTER S CLUSTER S CLUSTER S CLUSTER S CL 4I- - 4J5 ألفات المساحة المساحة المساحة المساحة المساحة المساحة المساحة المساحة المساحة المساحة المساحة المساحة المساحة المساحة

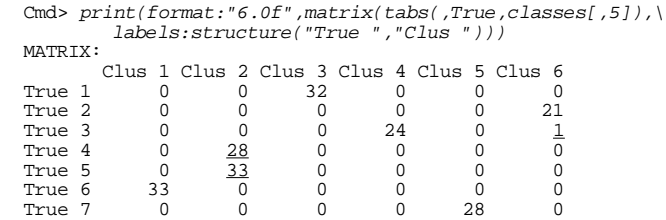

  -

Statistics 5401 Lecture 41 December 14, 2005

  - -5 -4ta ang ang pangkalang ang pangalang ang pangalang ang pangalang ang pangalang ang pangalang ang pangalang ang

elijale elektroniczne do startegie do startegie do startegie do startegie do startegie do startegie do starteg  $\frac{1}{2}$  is the decision density theories OO  $\frac{1}{2}$   $\left\langle \frac{a}{2} \right\rangle$   $\blacksquare$ 

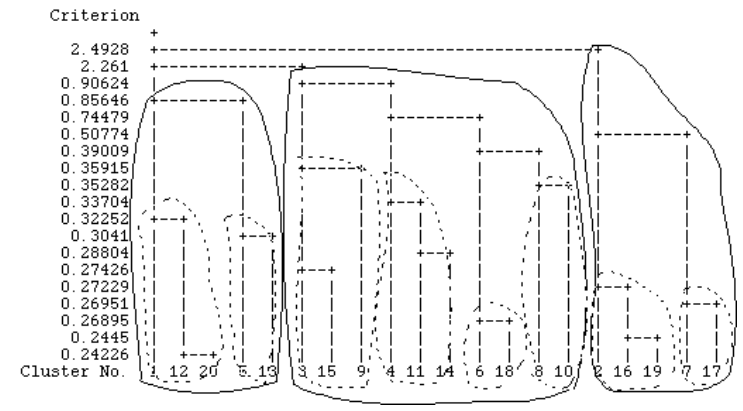

- --
- → literature = contract = contract = contract = contract = contract = contract = contract = contract = contract = contract = contract = contract = contract = contract = contract = contract = contract = contract = contract Dashed loops: Histories of the seven which we have the seven when the seven which we have the seven which have<br>clusters  $\blacksquare$

aalu tha taa sawt af tha daadwaawaan with the fille filler food for a govern of the filler for the filler form 00 as famos almakasa ia akama There's a lot of history missing because the engages onange to again the

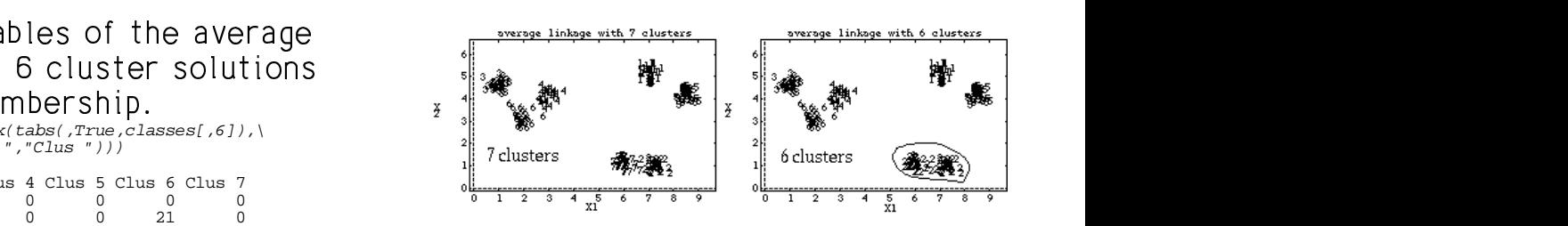

a aliisi saayaa dagaa dagaa kale kale dagalka soo di 2000 in 2000 in 2000 in 2000 in 2000 in 2000 in 2000 in 2 ■ 1990年1月11日 1月11日 1月12日 1月12日 1月12日 1月12日 1月12日 1月12日 1月12日 1月12日 1月12日 1月12日 1月12日 1月12日 1月12日 1月12日 1月12日 g, with it doesn't show up much in the criterion  $\blacksquare$  9.1  $\blacksquare$  9.1  $8 \times 1$ a a dheessa kalaan a dha dhacan a taga a a dheessa a dhacan a dhacan a dhacan a dhacan a dhacan a dhacan a dha  $\tau$ ka diabaasa kabulasa alusbaga Olaad 7 islli 个人的人都是一个人的人,但是,我们的人都是一个人的人,我们就会不会不会不会不会不会不会不会不会不会不会 distances between clusters. That's why distants such a series in the exitence. 's why - - - - - the contract of the contract of the conand the contract of the contract of the contract of the contract of the contract of the contract of the contract of plots.  $\blacksquare$ 

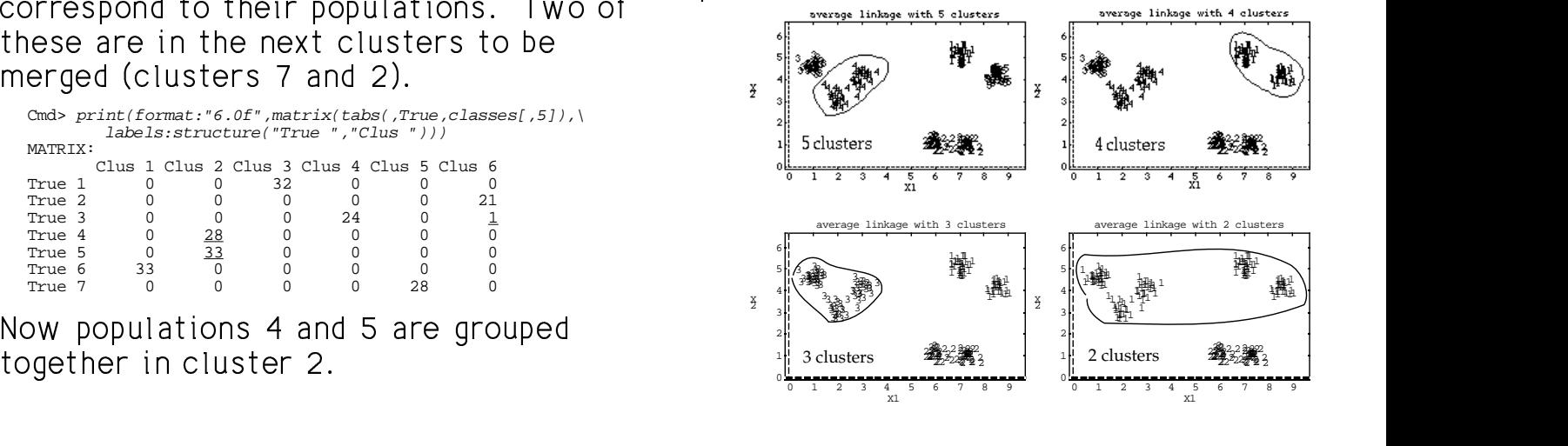

Statistics 5401 Lecture 41 December 14, 2005

  - <sup>M</sup> uster solution corresponds to Here is a N = 325 sample from the same<br>usters. nonulations as the N = 8 sample the contract of the contract of the contract of the contract of the contract of the contract of the contract of  $-$ 

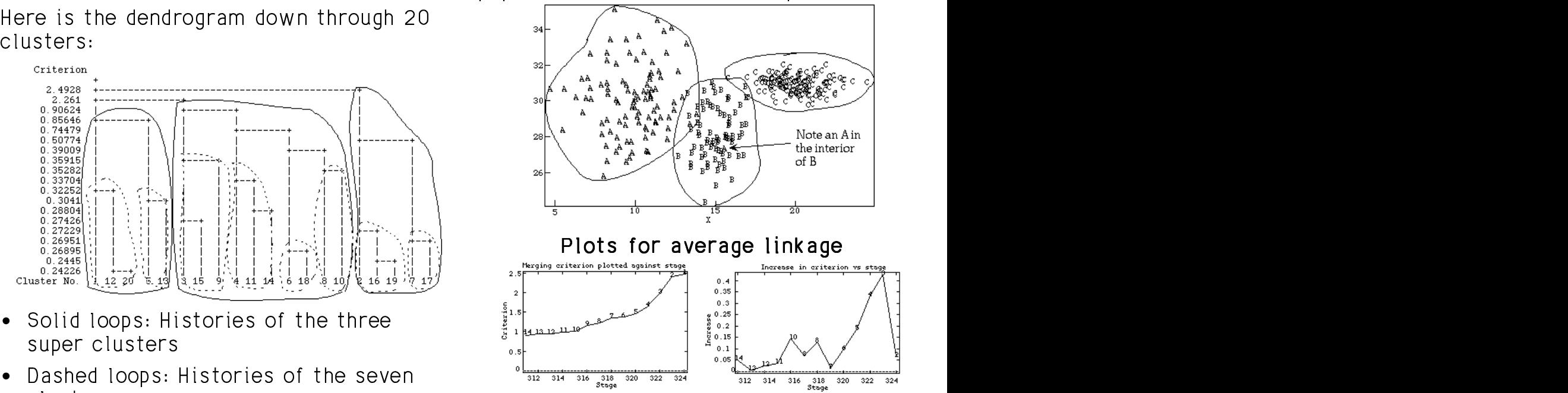

kistoru mississ kaasusa 1999. Tiddoot oli ja toimutto oli oli oli parallella kuninga ta ka markii kuninga ka m Were clusters is shown <sup>4</sup> g because from last which suggests g is 3. The<br>gram with the preceding change was also quite big so gram With breceding change was also quite big so which with the preceding change was also quite big so The biggest change is again the second<br>from last which suggests g is 3 . The  $\mathbf{f}_{\text{inomial}}$  ,  $\mathbf{f}_{\text{inomial}}$  ,  $\mathbf{f}_{\text{inomial}}$  ,  $\mathbf{f}_{\text{inomial}}$  ,  $\mathbf{f}_{\text{inomial}}$  $\sim$  9  $\sim$  9  $\sim$  The contract of the contract of the contract of the contract of the contract of the contract of the contract of 

   5 <sup>8</sup> -المنطوب المسامع ومنعود والمستقرر المستقرر والمستقرر والمستقرر المستقرر المساما  $\sum_{\text{max}}$  (in the detail. Net Went, except for  $\sum_{\text{max}}$  creating. population C.

Here are the clusters found when there  $\begin{array}{cccc} (1,1) & 47 & 51 & 2 \text{ true group A} \ (2,1) & 56 & 0 & 19 \text{ true group B} \ (3,1) & 0 & 0 & 150 \text{ true group C} \ \end{array}$  - - <sup>4</sup>  $\mathcal{L}$ substantiallu alustantiallu substantiallu alustantiallu alustantiallu alustantiallu alustantiallu alustantiall

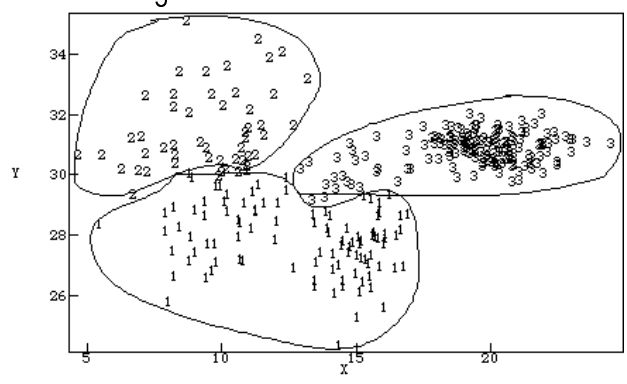

clusters, you see cluster 2 contains about consisted of 17 cases from 10 september - Andrea Albert Albert Albert Andrea Indonesia (1990) - September - Andrea Indonesia (1990) - Sept the set of A set set of D Objective 7 is group A, with cluster 1 containing which were later put in cluster 2<br>t of A and most of B Cluster 3 is primarily group C.

13

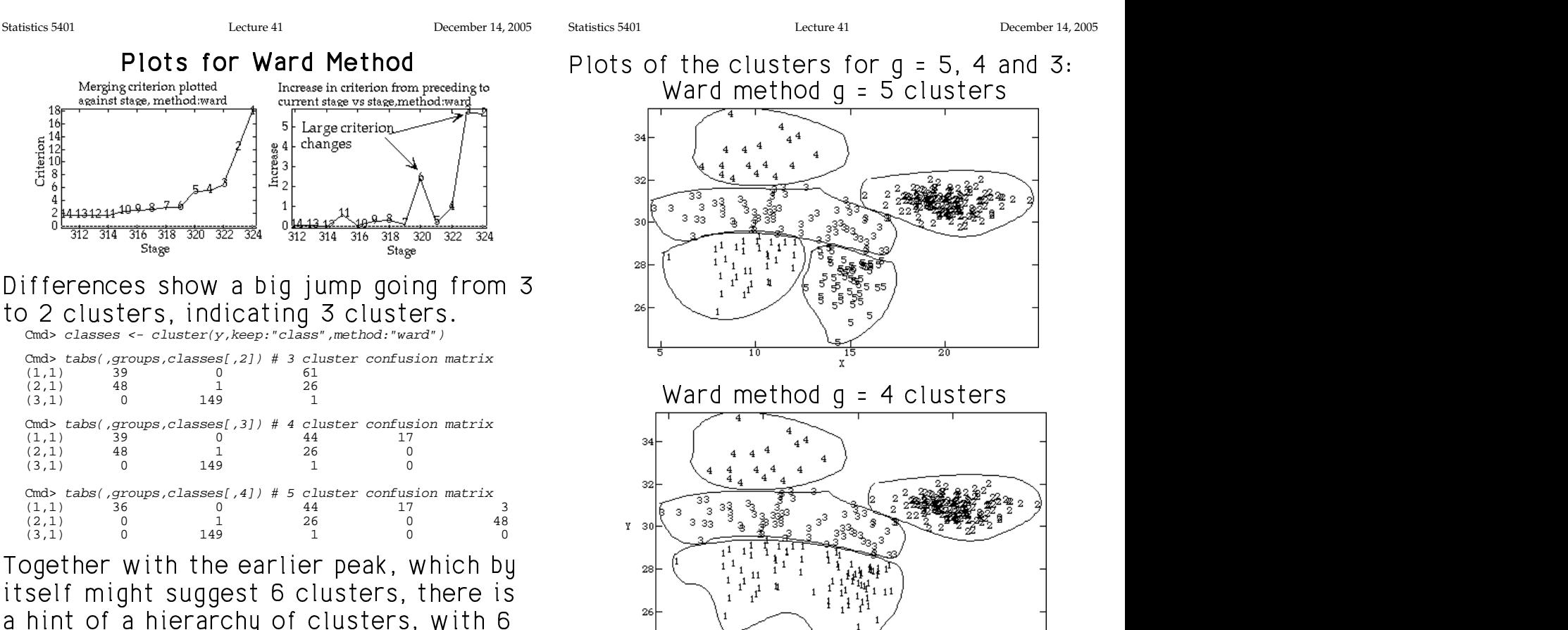

 $\frac{1}{2}$   $\frac{1}{2}$   $\frac{1}{2}$ 

### w well does the 3 cluster solution and a "confusion matrix" shows the amount sus a state from the following state of the state of the state of the state of the state of the state of the state of the state of the state of the state of the state of the state of the state of the state of the state of La company de la company de la company de la company de la company de la company de la company de la company d **《中国》中的《中国》中的《中国》中的《中国》中的《中国》中的《中国》中的《中国》中的《中国》中的《中国》中的《中国》中的《中国》中的《中国》中的《中国》中的《** 的,我们也不会不会不会。""我们,我们也不会不会不会。""我们,我们也不会不会不会不会。""我们,我们也不会不会不会不会。""我们,我们也不会不会不会不会。""

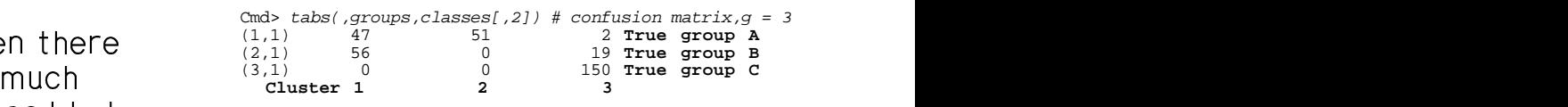

- <sup>3</sup> - 4 •- - 4  $\lambda$  about half is group  $\mathsf B$ 
	- $\bullet$  Cluster **2** consists entirely of group A
	- Cluster **3** is mainly group C which is <sup>8</sup> \_\_\_\_\_\_ the contract of the contract of the contract of the contract of the contract of the contract of the contract of  $\blacksquare$  . The contract of the contract of the contract of the contract of the contract of the contract of the contract of the contract of the contract of the contract of the contract of the contract of the contract of the

Cmd> tabs(,groups,classes[,3]) # confusion matrix, $g = 4$  $(1,1)$  47 51 2 0 (2,1) 53 0 19 3

(3,1) 0 0 150 0 • specialized of 7 special frame creating D stark in the second contract of the second contract of the second contract of the second contract of the second contract of the second contract of the second contract of the second contract of the second contract of the se الملك مطاب مصدام ملين مصدرين مصدمات مسارا  $\frac{2}{n}$ , and  $\frac{1}{n}$  the contract of the contract of the contract of the contract of the contract of the contract of the contract of and the contract of the contract of the contract of the contract of the contract of the contract of the contract of the contract of the contract of the contract of the contract of the contract of the contract of the contra the contract of the contract of the contract of the contract of the contract of the contract of the contract of  $\blacksquare$  . The set of the set of the set of the set of the set of the set of the set of the set of the set of the set of the set of the set of the set of the set of the set of the set of the set of the set of the set of the

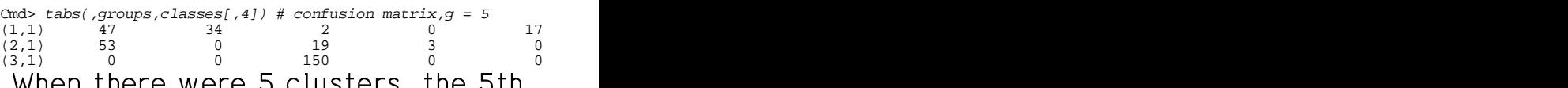

consisted of 17 sesse from reque  $\Lambda$  $\mathbf{A}$  and  $\mathbf{A}$  are the contract of the contraction of the contract of the contract of the contract of the contract of the contract of the contract of the contract of the contract of the contract of the contract of ,他们的人们都不能在这里,他们的人们就是一个人,他们的人们就是一个人,他们的人们,他们的人们就是一个人,他们的人们,他们的人们就是一个人,他们的人们,他们的人们 ,我们就是一个人的人,我们就是一个人的人,我们就是一个人的人,我们就是一个人的人,我们就是一个人的人,我们就是一个人的人,我们就是一个人的人,我们就是一个人的人 •  $\overline{\phantom{a}}$  the contract of the contract of the contract of the contract of the contract of the contract of the contract of  $\blacksquare$ 

14

Statistics 5401 **Lecture 41** December 14, 2005

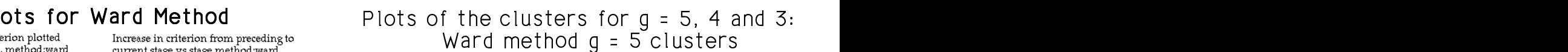

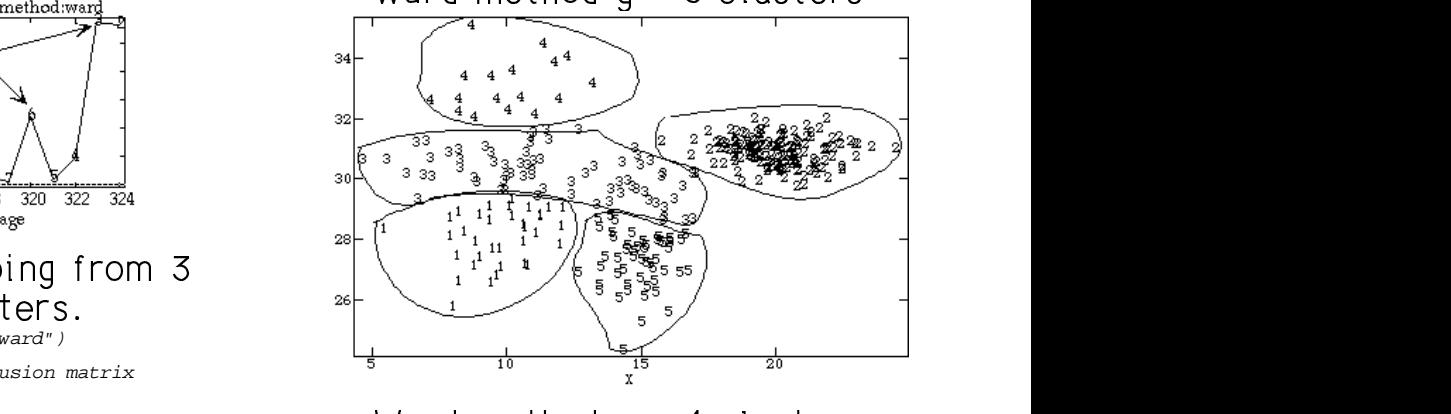

 $\frac{1}{4}$ 

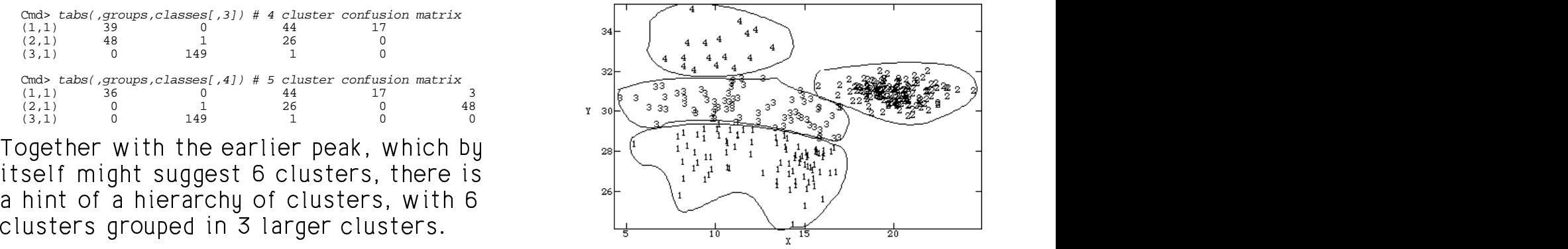

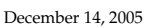

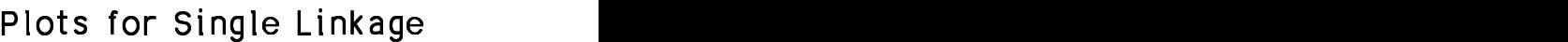

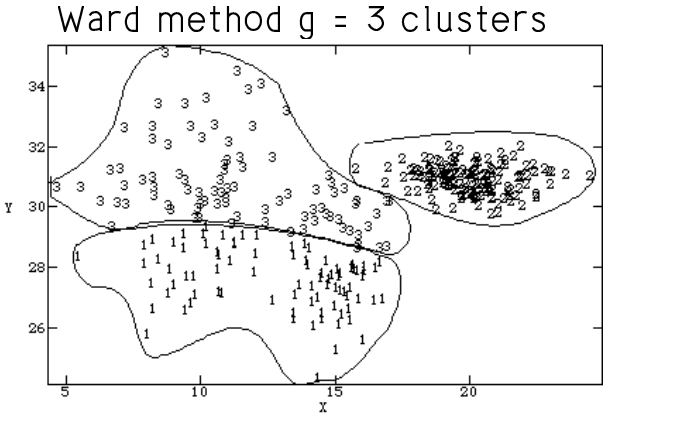

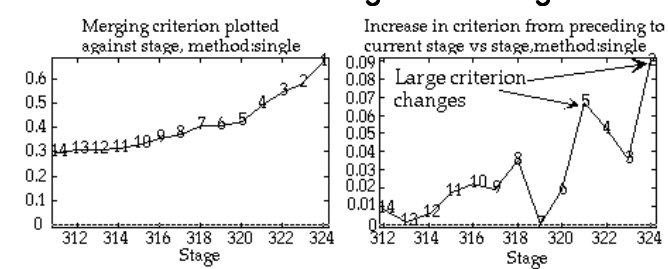

 $\mathbf{A} = \mathbf{A} \mathbf{A} + \mathbf{A} \mathbf{A}$  is a subset of  $\mathbf{A}$  is the set of the set of the set of the set of the set of  $\mathbf{A}$ although it augusts E alustans salit ista  $\bigcap_{n=1}^{\infty}$  $\blacksquare$  . The contract of the contract of the contract of the contract of the contract of the contract of the contract of the contract of the contract of the contract of the contract of the contract of the contract of the  $\blacksquare$  . The contract of the contract of the contract of the contract of the contract of the contract of the contract of the contract of the contract of the contract of the contract of the contract of the contract of the - - - -\_\_\_\_  $\blacksquare$  . The contract of the contract of the contract of the contract of the contract of the contract of the contract of the contract of the contract of the contract of the contract of the contract of the contract of the  $\mathbf{a}$ , 5  $\mathfrak{c}$  is the set of  $\mathfrak{c}$ the contract of the contract of the contract of the contract of the contract of the contract of the contract of 

 $\mathbf{T}$ ka aas $f$ usias maakuissa kall kka akauu .<br>†orii

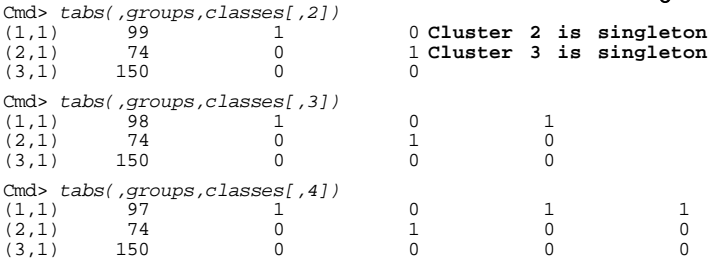

esta de la contrada de la contrada de la contrada de la contrada de la contrada de la contrada de la contrada Lots of <u>singletons</u>. With 15 classes, 8 word omgrecome: omgrenminge works e a alexandria de la calendaria de la calendaria de la calendaria de la calendaria de la calendaria de la calendaria de la calendaria de la calendaria de la calendaria de la calendaria de la calendaria de la calendaria de Single linkage works<br>data even though there **这个人都是在这个人的时候,我们也不能在这个人的时候,我们也不能在这个人的时候,我们也不能在这个人的时候,我们也不能在这个人的时候,我们也不能在这个人的时候,** iingle linkage works<br>ta even though there المصماط والمتماط ممتنعا \_\_\_\_ <sup>8</sup> , U<br>orks <sup>M</sup> - - - -Experience and the contract of the contract of the contract of the contract of the contract of the contract of 

18

17 Statistics 5401 Lecture 41 December 14, 2005 Statistics 5401 Lecture 41 December 14, 2005 Five cluster McQuitty solution "- 6-Increase in criterion from preceding to current stage<br>vs stage, method:single Merging criterion plotted gainst stage, method:singl  $0.6$ 31 Large criterion  $\overline{3}$  $0.5$ changes  $0.4$  $3($ Y  $0.3$  $0.2$  $\mathbf{1}$ 28  $0.1$  $\,0\,$ οk 312 314 316 318 320 322  $\overline{324}$ 312 314 316 318  $320$  $322$ 324 Stage Stage This shows big increase in change going which is the contract of the control of the control of the control of t<br>from 4 clusters to 3 indicating 4  $f_{\text{max}}$ ,  $f_{\text{min}}$ ,  $f_{\text{max}}$ ,  $f_{\text{min}}$ ,  $f_{\text{max}}$ ,  $f_{\text{max}}$ , a lihat tahun 2008. Bagi kacamatan ing Kabupatèn Bagi kacamatan Ing Kabupatèn Bagi kacamatan Ing Kabupatèn Bag ● 我们的人们的人们,我们的人们就会在这里,我们的人们的人们,我们的人们就会在这里,我们的人们的人们,我们的人们就会在这里,我们的人们的人们,我们的人们也不是不  $\mathbf{S} = \mathbf{S} \mathbf{S}$  , where  $\mathbf{S} = \mathbf{S} \mathbf{S}$  , we have the set of  $\mathbf{S} = \mathbf{S} \mathbf{S}$  , we have the set of  $\mathbf{S} = \mathbf{S} \mathbf{S}$ Cmd> classes <- cluster(y,keep:"class",method:"mcquitty") 32 Y 30

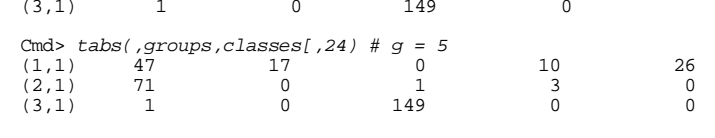

McQuitty doesn't do too bad a job, but was a sensible to be a sensible to be a sensible to be a sensible to be a sensible to be a sensible to be a sensible to be a sensible to be a sensible to be a sensible to be a sensibl da a a chine a chine a chine da canada de la calcada de la calcada de la calcada de la calcada de la calcada d fulne enimies de la contrata de la contrata de la contrata de la contrata de la contrata de la contrata de la c itty doesn't do too bad a job, but<br>i't come close to accurately identit come close to accurately identi-<br>prininal clusters in the contract of the contract of the contract of the contract of the contract of the contract of the contract of the contract of the contract of the contract of the contract of the contract of the contract of the contrac ,我们就是一个人的人,我们就是一个人的人,我们就是一个人的人,我们就是一个人的人,我们就是一个人的人,我们就是一个人的人,我们就是一个人的人,我们就是一个人的人  $\mathsf{b}$ , but  $\mathsf{a}$ ,我们就是一个人的人,我们就是一个人的人,我们就是一个人的人,我们就是一个人的人,我们就是一个人的人,我们就是一个人的人,我们就是一个人的人,我们就是一个人的人 ,我们的人们就会在这里,我们的人们就会在这里,我们的人们就会在这里,我们的人们就会在这里,我们的人们就会在这里,我们的人们就会在这里,我们的人们就会在这里,我们 ,我们就是一个人的人,我们就是一个人的人,我们就是一个人的人,我们就是一个人的人,我们就是一个人的人,我们就是一个人的人,我们就是一个人的人,我们就是一个人的人  $\pm$  in the contract of the contract of the contract of the contract of the contract of the contract of the contract of the contract of the contract of the contract of the contract of the contract of the contract of the c

19

 $20$ 

26

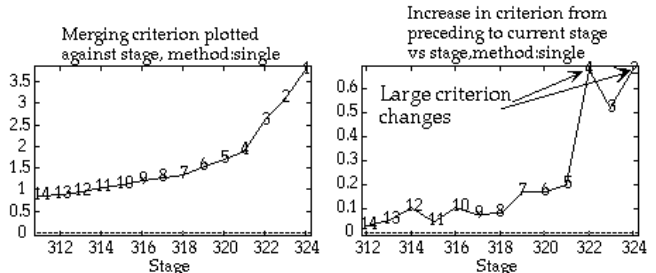

Cmd> tabs(,groups,classes[  $(1,1)$  83 17<br>  $(2,1)$  74 0 (2,1) 74 0 1 (3,1) 1 0 149 Cmd> tabs(,groups,classes[,3]) #  $g = 4$ <br>(1,1) 73 17 0  $(1,1)$   $73$  17 0 10<br>  $(2,1)$  71 0 1 3<br>  $(3,1)$  1 0 149 0  $(2,1)$  71 0 1<br> $(3,1)$  1 0 149 (3,1) 1 0 149 0

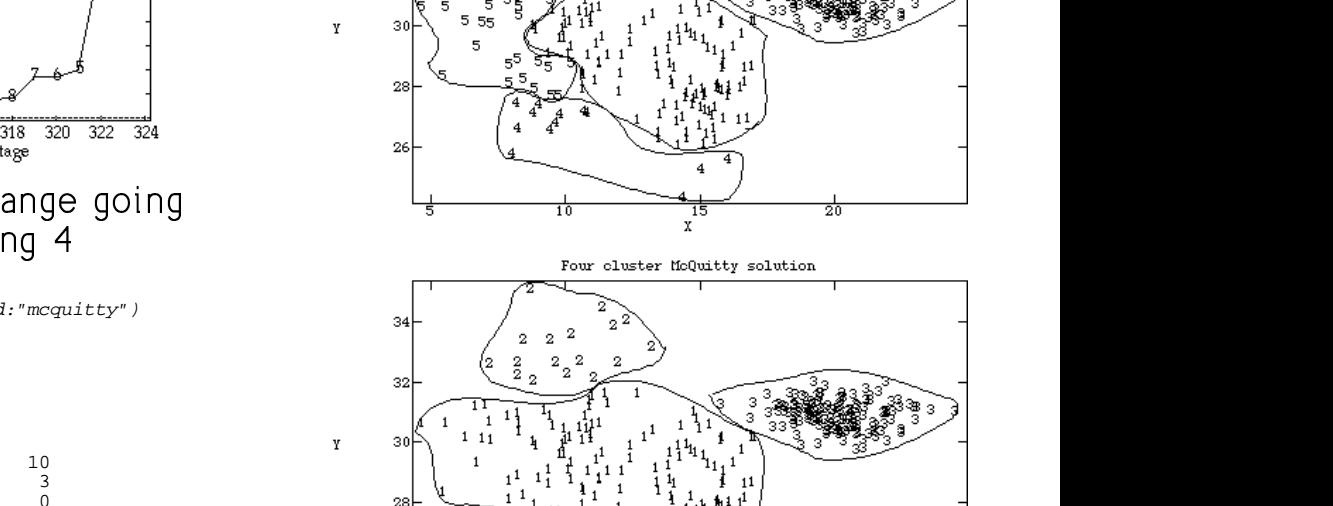

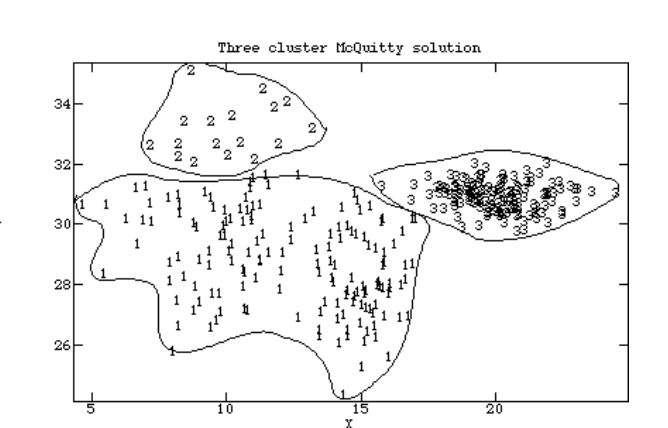

 Statistics 5401 **Lecture 41** December 14, 2005 Cmd> data <- read("","t12\_05") u companu data from text the compani T12\_05 22 8 format labels ) Data from Table 12.5 p. 687 in ) Applied Mulivariate Statistical Analysis, 5th Edition ) by Richard A. Johnson and Dean W. Wichern, Prentice Hall, 2002 ) These data were edited from file T12-5.DAT on disk from book ) Public Utility data (1975) ) Col. 1: X1 = fixed-charge coverage ratio (income/debt)

) Col. 2: X2 = rate of return on capital ) Col. 3: X3 = cost per KW capacity in place

) Col. 4: X4 = annual load factor

) Col. 5: X5 = peak KWH demand growth from 1974 to 1975

) Col. 6: X6 = sales (KWH use per year)

) Col. 7: X7 = percent nuclear ) Col. 8: X8 = total fuel costs (cents per KWH)

) Col. 9: Utility name (skipped by format)

Read from file "TP1:Stat5401:Data:JWData5.txt"

Cmd> stuff <- cluster(data,nclust:22,method:"average",\ keep:vector("criterion","classes"),reorder:T,class:T) Case Number of Clusters<br>No.  $2\quad 3 \quad 4 \quad 5 \quad 6 \quad 7 \quad 8 \quad 9$  No. 2 3 4 5 6 7 8 9 10 11 12 13 14 15 16 17 18 19 20 21 22 ---- -- -- -- -- -- -- -- -- -- -- -- -- -- -- -- -- -- -- -- -- -- 1 1 1 1 1 1 1 1 1 1 1 1 1 1 1 1 1 1 1 1 1 1 18 1 1 1 1 1 1 1 1 1 1 1 1 1 1 1 1 18 18 18 18 18 14 1 1 1 1 1 1 1 1 1 1 1 1 14 14 14 14 14 14 14 14 14 19 1 1 1 1 1 1 1 1 1 1 1 1 14 14 14 14 14 19 19 19 19 6 1 1 1 1 1 1 1 9 9 9 9 9 9 9 9 9 9 9 9 9 9 3 1 1 1 1 1 1 8 8 8 8 8 8 8 8 8 8 8 8 8 8 8 9 1 1 1 1 1 1 8 8 8 11 11 11 11 11 11 11 11 11 11 11 11 4 1 1 1 1 6 6 6 6 6 6 6 6 6 6 6 6 6 6 6 6 6 20 1 1 1 1 6 6 6 6 6 6 6 6 6 6 6 6 6 6 20 20 20 10 1 1 1 1 6 6 6 6 6 6 6 6 6 6 6 17 17 17 17 17 17 13 1 1 1 1 6 6 6 6 6 6 6 6 6 6 6 17 17 17 17 21 21 22 1 1 1 1 6 6 6 6 6 6 12 12 12 12 12 12 12 12 12 12 12 2 1 1 4 4 4 4 4 4 4 4 4 4 4 4 4 4 4 4 4 4 4 12 1 1 4 4 4 4 4 4 4 4 4 13 13 13 13 13 13 13 13 13 13 21 1 1 4 4 4 4 4 4 4 4 4 13 13 13 13 13 13 13 13 13 22 15 1 1 4 4 4 4 4 4 4 4 4 13 13 15 15 15 15 15 15 15 15 7 1 1 4 4 4 4 4 4 10 10 10 10 10 10 10 10 10 10 10 10 10 17 1 1 4 5 5 5 5 5 5 5 5 5 5 5 5 5 5 5 5 5 5 5 1 3 3 3 3 3 3 3 3 3 3 3 3 3 3 3 3 3 3 3 3 8 2 2 2 2 2 2 2 2 2 2 2 2 2 2 2 2 2 2 2 2 2 16 2 2 2 2 2 2 2 2 2 2 2 2 2 2 16 16 16 16 16 16 16 11 2 2 2 2 2 7 7 7 7 7 7 7 7 7 7 7 7 7 7 7 7 essessed alustave O susan alustave

 $22$ 

21

Statistics 5401 Lecture 41 December 14, 2005

cluscritplot() WOrks fine w

cluster(x,keep:vector("class","crit") Cmd> cluscritplot(stuff,values:T)

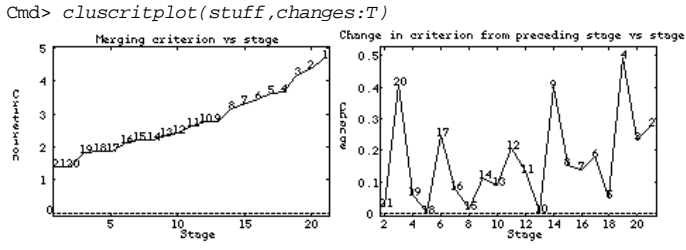

 $\blacksquare$ م 14075 - 14075 - 14075 - 14075 - 14075 - 14075 - 14075 - 14085 - 14075 - 14075 - 140950 - 1409903 - 14010749

Cmd> compnames(stuff)<br>(1) "classes"

"classes" (2) "criterion"

Cmd> avelnkclass <- stuff\$classes # save class table

Statistics 5401 Lecture 41 December 14, 2005

returned by Column 1 of avelnkclass (saved class  $\mathbf{f}_{\text{max}}$  ...,  $\mathbf{f}_{\text{max}}$  ...,  $\mathbf{f}_{\text{max}}$  ...,  $\mathbf{f}_{\text{max}}$  ...,  $\mathbf{f}_{\text{max}}$  ...,  $\mathbf{f}_{\text{max}}$  ...,  $\mathbf{f}_{\text{max}}$  $\blacksquare$  $\Box$  $\blacksquare$ 3 

avelnkclass[,3] goes with 4 clusters.  $\blacksquare$  . The set of the set of the set of the set of the set of the set of the set of the set of the set of the set of the set of the set of the set of the set of the set of the set of the set of the set of the set of the

Cmd> manova("data = {factor(avelnkclass[,3])}", fstat:T) Model used is data = {factor(avelnkclass[,3])} WARNING: summaries are sequential

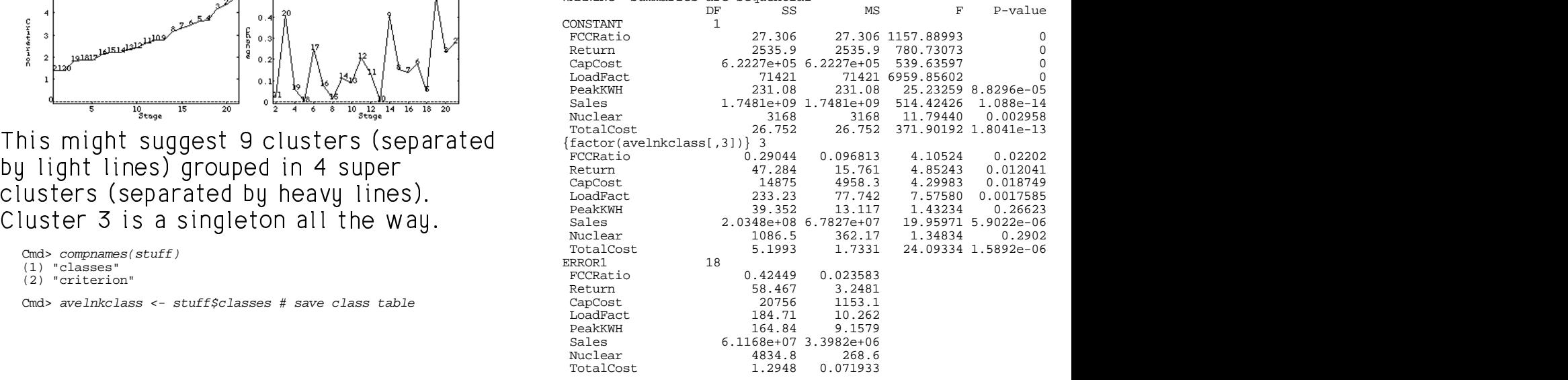

fstats:T results in this type of output.  $\mathcal{L} = \mathcal{L} \mathcal{L}$  .  $\mathcal{L} = \mathcal{L} \mathcal{L}$  ,  $\mathcal{L} = \mathcal{L} \mathcal{L}$  ,  $\mathcal{L} = \mathcal{L} \mathcal{L}$  ,  $\mathcal{L} = \mathcal{L} \mathcal{L}$ It should not be a surprise that F is "sig-<br>nificant" for most variables tput.  $\blacksquare$  . The contract of the contract of the contract of the contract of the contract of the contract of the contract of the contract of the contract of the contract of the contract of the contract of the contract of the  $\frac{1}{1}$ 

(6) 21

# ---<sup>4</sup> 5-

Cmd> eigs <- releigen(SS[2,,],SS[3,,]);eigs\$values# 3 non zero (1) 20.197 6.0436 3.2648 1.0496e-15 1.6711e-16 (6) -1.4996e-16 -4.0731e-16 -1.7041e-15

Cmd>  $z$  <- data  $*$  eigs\$vectors[,run(3)] # compute 3 can. vars. Cmd>  $chplot(z[,1],z[,2],\$ 

# title:"Canonical Variable Plot for Utilities",\ xlab:"Canonical Variable 1",ylab:"CanVar 2",xaxis:F,yaxis:F) Canonical Variable Plot for Utilities

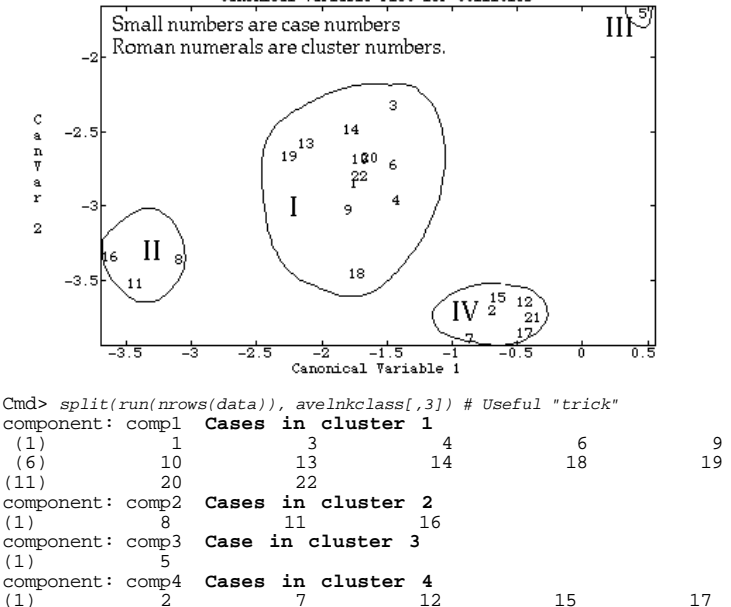

(1) 2 7 12 15 17

25

Statistics 5401 Lecture 41 December 14, 2005

Statistics 5401 **Lecture 41** December 14, 2005

w find MANOVA <u>canonical variables</u> for belotting the first two canonical variables<br>htting to tru to display clustors and doos show the clustors as well sopar ta tau ta disclau aluatara a lui daga abau tha aluatara agus il agus c \_\_\_\_\_ the contract of the contract of the contract of the contract of the contract of the contract of the contract of the contract of the contract of the contract of the contract of the contract of the contract of the contract of ,我们就是一个人的人,我们就是一个人的人,我们就是一个人的人,我们就是一个人的人,我们就是一个人的人,我们就是一个人的人,我们就是一个人的人,我们就是一个人的人 de la construcción de la construcción de la construcción de la construcción de la construcción de la construcc

## $\bigcap$   $\bigcap$  $1.1$ o  $1.1 + 1.0 + 1.0$   $1.0 - 0.00 - 0.00$   $1.0 - 0.00$   $1.0 - 0.00$ .<br>Id that be the case in a *Principal* that he the esse is a Drippinal  $44.44$   $\blacksquare$   $\blacksquare$   $\bl$  $\blacksquare$  . The contract of the contract of the contract of the contract of the contract of the contract of the contract of the contract of the contract of the contract of the contract of the contract of the contract of the  $\overline{\phantom{a}}$  . The set of  $\overline{\phantom{a}}$ **一个人的人,我们也不能在这里的人,我们也不能在这里的人,我们也不能不能在这里的人,我们也不能不能不能不能不能不能不能不能不能不能不能不能不能不能不能不能不能**

Cmd> eigspc <- eigen(cor(data))#eigen vals & vecs of cor matrix Cmd> eigspc\$values # Eigenvalues of correlation matrix

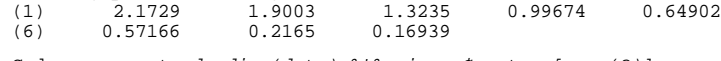

Cmd> zpc <- standardize(data) %\*% eigspc\$vectors[,run(3)]

Cmd> chplot(zpc[,1],zpc[,2],title:"PC Plot for Utilities",\ xlab:"PC 1",ylab:"PC 2",xaxis:F,yaxis:F)

26

Statistics 5401 Lecture 41 December 14, 2005

and O suspects lighters slusters using

Canonical variable plots for 7, 6, 5, 4, 3,

 $\cup$ ,  $\cup$ ,  $\cup$ ,

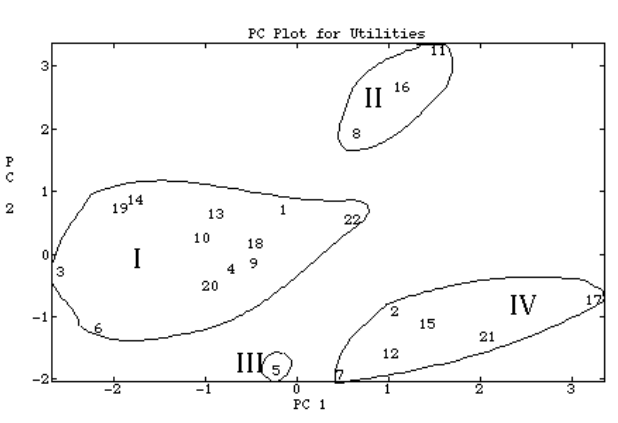

somewhat neighboring points, but the  $\begin{bmatrix} 1 & 1 & 1 & 1 & 1 \\ 1 & 1 & 1 & 1 & 1 \\ 1 & 1 & 1 & 1 & 1 \\ 1 & 1 & 1 & 1 & 1 \\ 1 & 1 & 1 & 1 & 1 \\ 1 & 1 & 1 & 1 & 1 \\ 1 & 1 & 1 & 1 & 1 \\ 1 & 1 & 1 & 1 & 1 \\ 1 & 1 & 1 & 1 & 1 \\ 1 & 1 & 1 & 1 & 1 \\ 1 & 1 & 1 & 1 & 1 \\ 1 & 1 & 1 & 1 &$ ا في الدول الدول الدول الدول المستقدم المتحدة المستخدمة المستخدمة المستخدمة والمستخدمة المستخدمة المستخدمة المستخدمة alustania – ia lassa sport

z. Cmd> for(j,1,6){plotmatrix(z,upper:T,xaxis:F,yaxis:F,\ symbols:avelnkclass[,7-j],\ title:paste("Clusters when there are",8-j,"clusters"),wind:j)} Clusters when there are 7 clusters Clusters when there are 6 clusters 晶 4 扉 4  $\overline{4}$  $\mathbf{f}^b\mathbf{p}_{b_0}^b\mathbf{1}$ <sup>s</sup>∯ရ ၊ ∘  $f^{\circ}$ po 1<sup>1</sup>  $(1)$  $(1)$ ft۹.  $16$  $\overline{1}$  $\mathbf{1}$  $2^2$  $\begin{bmatrix} 1 & 1 & 1 \\ 1 & 1 & 1 \\ 0 & 1 & 1 \end{bmatrix}$  $\epsilon_1^{\text{fs}}$  $1<sup>6</sup>$  $(2)$  $(2)$  $7\frac{2}{4}$ <sup>2</sup>  $2<sup>2</sup>$  $\mathbf{1}$ 41 41

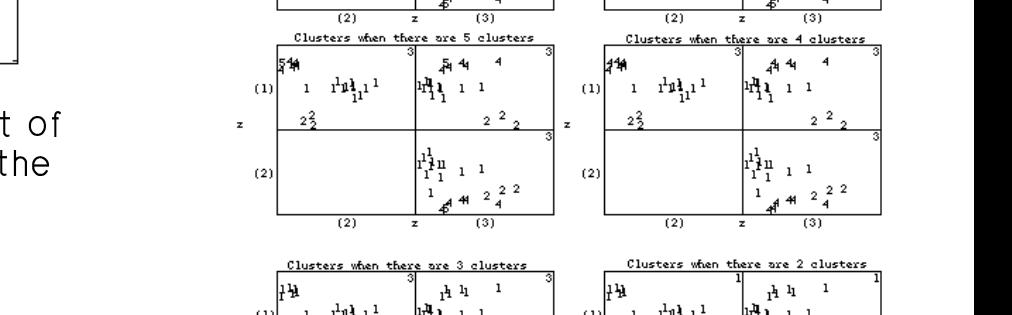

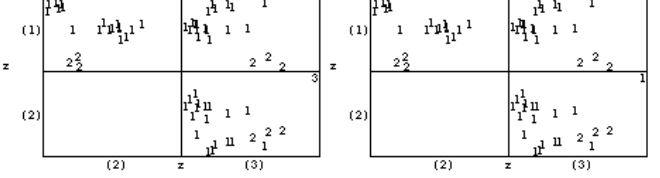

There isn't much visual evidence of 9<br>clusters grouped in 4 at least not in There isn't much visual evidence of 9 \_\_\_\_\_\_\_\_  $\blacksquare$  . The contract of the contract of the contract of the contract of the contract of the contract of the contract of the contract of the contract of the contract of the contract of the contract of the contract of the **Contract Contract Contract Contract Contract** these dimensions computed from a=4

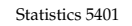

Statistics 5401 Lecture 41 December 14, 2005

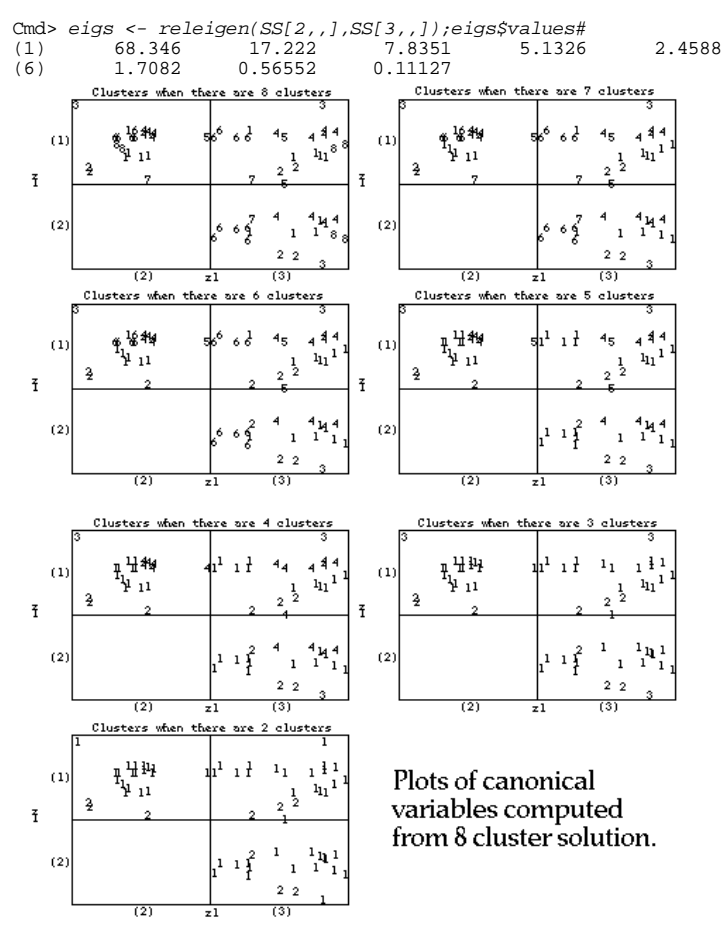

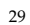